## **األسئلة الشائعة - Pay Apple FAQs - Apple Pay**

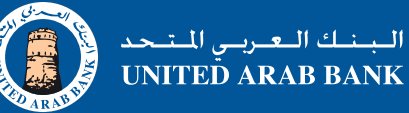

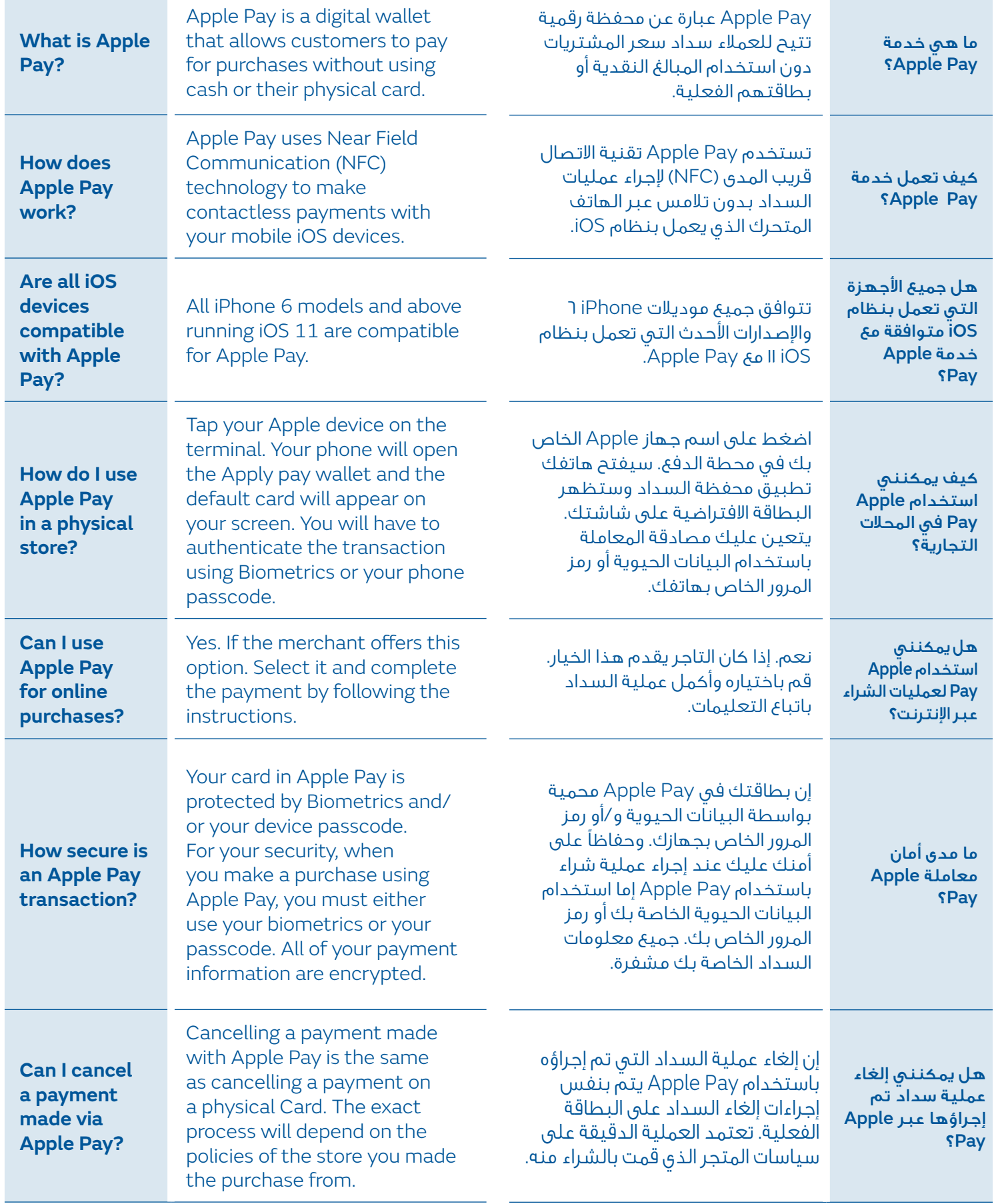

JAB Apple Pay FAQs V. 1.0 Sept 2023

UAB Apple Pay FAQs V. 1.0 Sept 2023

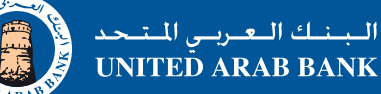

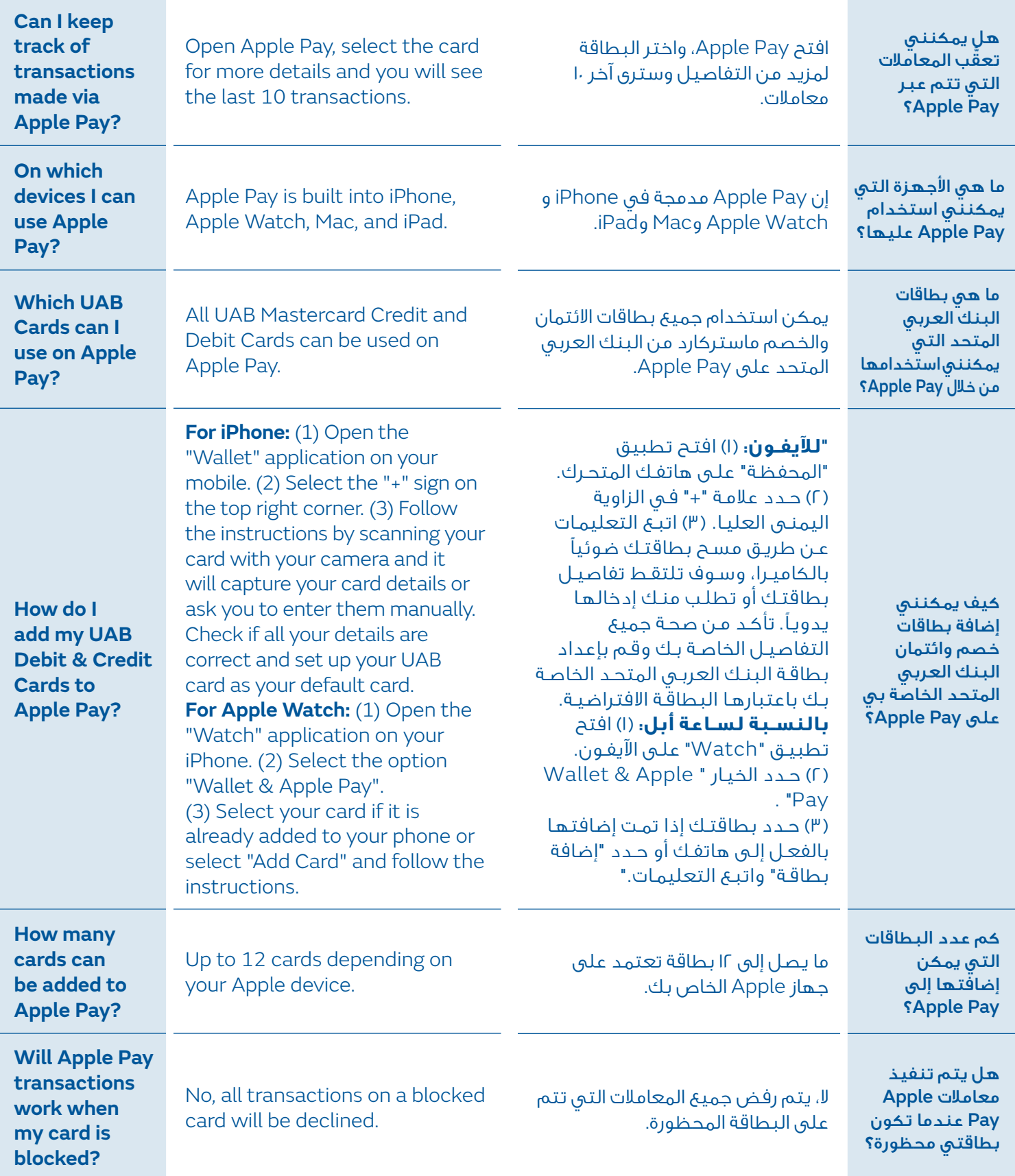

## **األسئلة الشائعة - Pay Apple FAQs - Apple Pay**

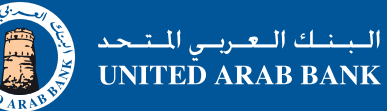

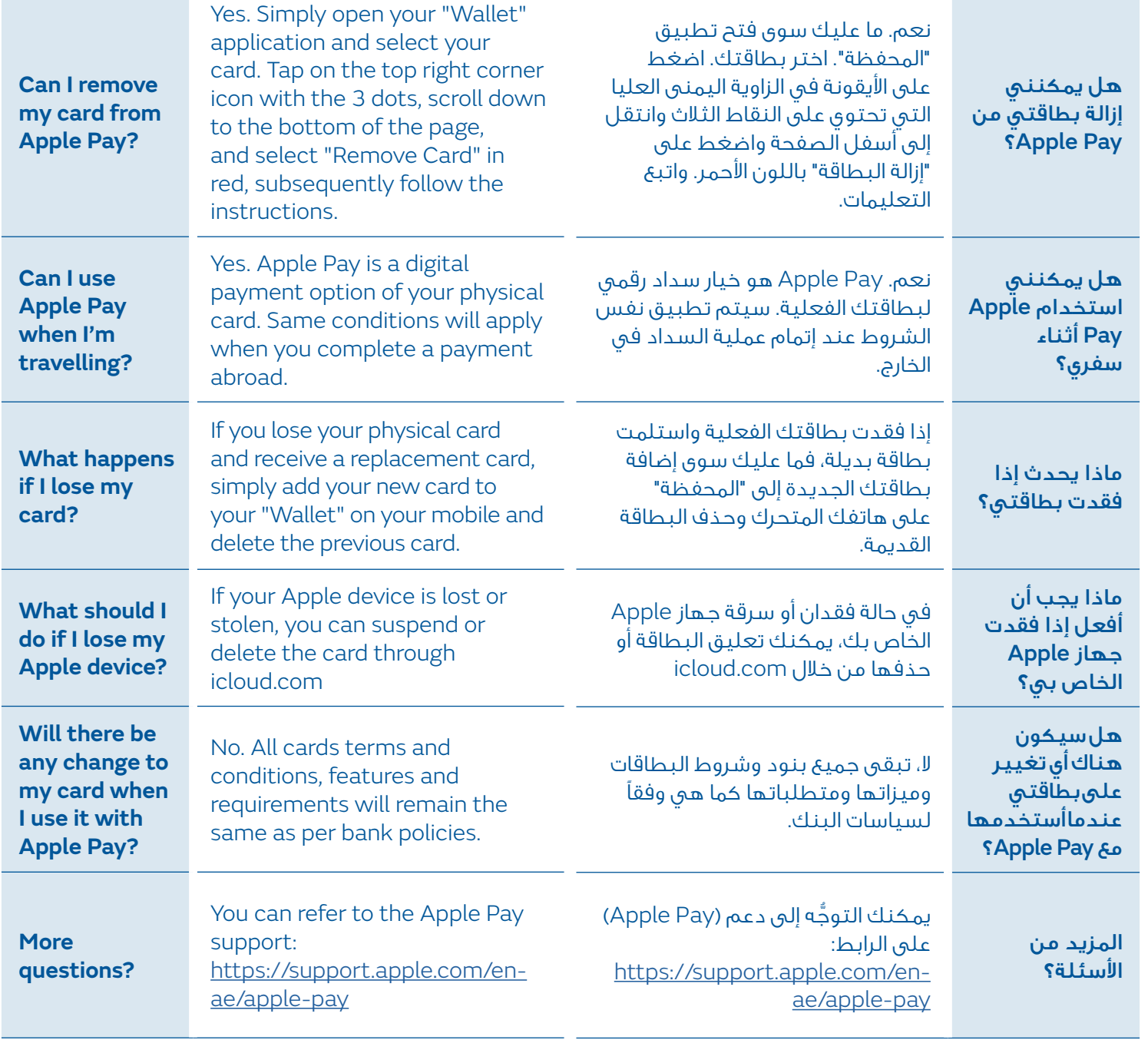